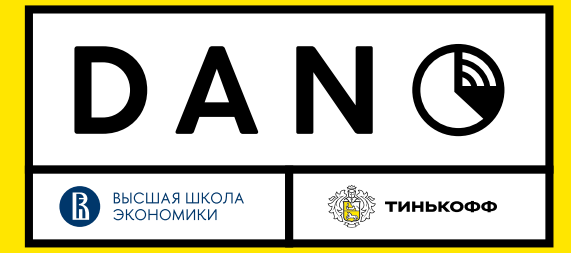

Все продукты в Тинькофф банке доставляются клиентам через представителей. В последнее время мы реализуем проект по кардинальному изменению зон доставки. Чтоб определить новую зону мы делим карту на гексагоны и оцениваем прибыль и издержки от доставки в каждый гексагон. В итоге где-то мы уменьшаем зону доставки, где-то увеличиваем, где-то меняем режим работы (делаем так, чтоб регион работал реже или наоборот чаще). Сейчас нам нужно узнать как наши изменения повлияли на скорость доставки на утилизацию продукта встречи.

Вам представлено 2 датасета в первом датасете лежат заявки на доставку в субъектах, в которых мы проводили изменения, во втором - лежат гексагоны и изменения, которые с ними произошли: смена региона и смена режима работы (количество рабочих дней региона в неделю), а также дата изменений.

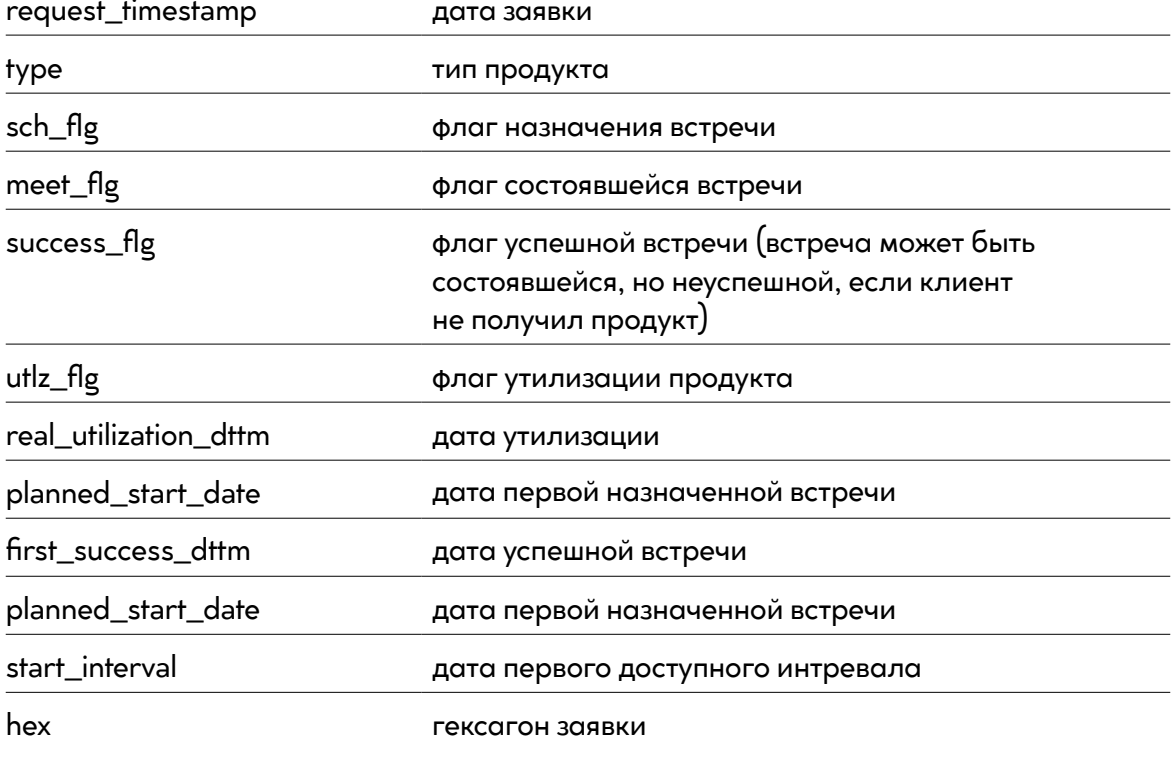

Описание датасета с заявками (application\_dataset.csv):

Описание датасета с гексагонами (hexagons\_dataset.csv):

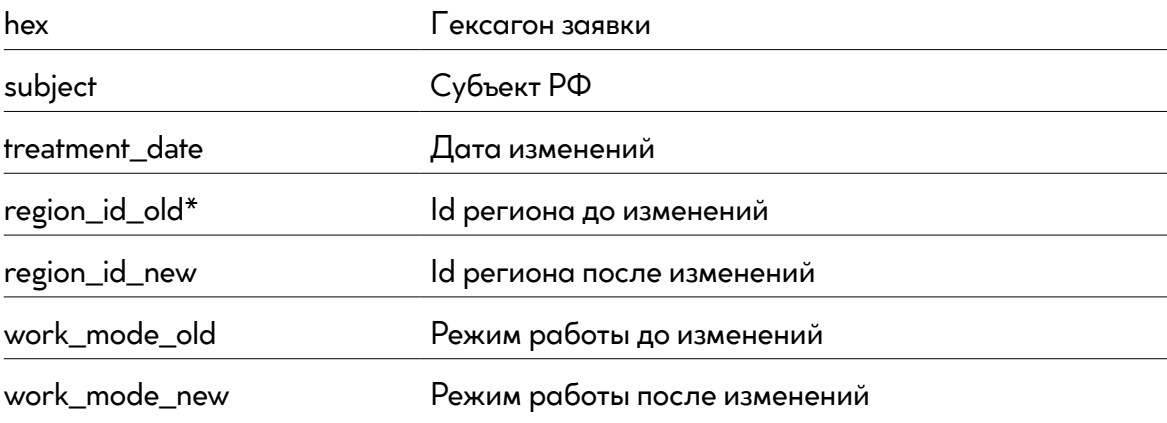

Примеры задач:

- $1.$ Как изменения повлияли на скорость доставки продуктов
- $2.$ Как изменения повлияли на конверсии в назначение встречи, в успешную встречу в утилизации
- $3<sub>1</sub>$ Как эти конверсии зависят от скорости доставки

Подсказка: первый уровень агрегации заявок - гексагон по ним вы сможете понять, какие изменения где происходили

Чтоб лучше узнать, что такое гексагоны пройдите по ссылке h3geo.org/docs